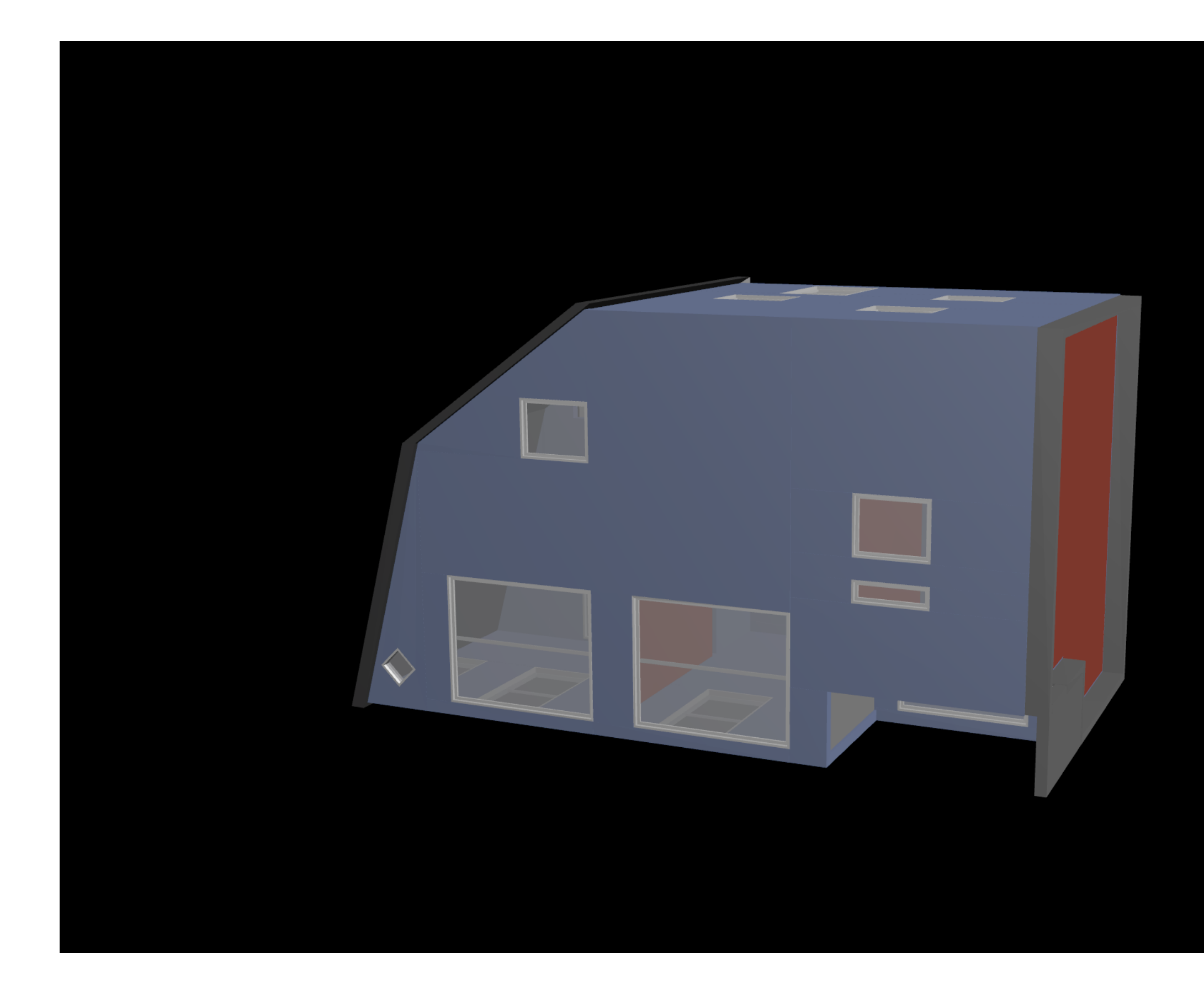

上部の「回転」アイコンで建物全体を回転し PDF-3Dモデル 「ズーム」アイコンで内部に進入出来ます。 「デフォルトビュー」アイコンで原点に戻ります。

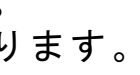

中野住宅  $P D F - 3 D E F$